## EIGENWERTE UND EIGENVEKTOREN

Es ist oft sehr nutzlich, wenn man von Matrizen die Eigenwerte und Eigenvektoren kennt. Hier wollen ¨ wir an ein paar Beispielen explizit sehen, was wir daraus lernen können.

## [H19] Rotierendes Bezugssystem  $[3 + 1 + 1 = 5$  Punkte]

Für die Bewohner einer großen Raumstation wird durch Rotation der Raumstation um ihre Symmetrieachse mittels der Zentripetalkraft eine Art Pseudoschwerkraft erzeugt<sup>∗</sup> . Die Drehachse sei in einem starren fixsternbasierten Bezugssystem  $\Sigma$  durch  $\omega = \frac{\omega}{\sqrt{2}}(0, 1, 1)^\intercal$  gegeben. Die Bewohner sehen nun ein UFO auf sich zukommen, das von der Raumstation aus gesehen sich auf der folgenden Bahn bewegt:

$$
\underline{r}'(t) = -v_0 t \Big(\sqrt{2}((\cos(\omega t) + \sin(\omega t)), 1 + \cos(\omega t) - \sin(\omega t), 1 - \cos(\omega t) + \sin(\omega t))\Big)^{\mathsf{T}}, \quad t < 0.
$$

- (a) Welche Matrix D vermittelt vom skizzierten Inertialsystem Σ zum System der Raumstation? Zur Zeit  $t = 0$  fallen beide Systeme zusammen, für allgemeines  $t$  ist das bordeigene System um  $\varphi = \omega t$  relativ zu  $\Sigma$  gedreht.
- (b) Überprüfen Sie, dass  $\det(D) = 1$  ist, und dass die Zeilen von D zueinander orthogonal sind.
- (c) Verwenden Sie D, um damit die Bahnkurve  $r(t)$  des UFOs im Inertialsystem  $\Sigma$  anzugeben.

## [H20] Trägheitstensor I is not in the set of the set of the set of the set of the set of the set of the set of the set of the set of the set of the set of the set of the set of the set of the set of the set of the set of t

Durch masselose Drähte sind drei Kugeln starr miteinander verbunden:

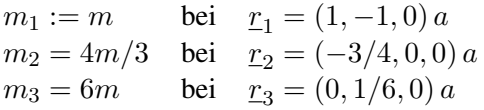

Die Definitionen für den Schwerpunkt und den Trägheitstensors einer Menge von Massepunkten finden Sie auf der Rückseite des Blattes in Aufgabe [C4]. Wo liegt der Schwerpunkt  $R$  dieses Systems? Welchen Trägheitstensor  $I$  hat es? Bestimmen Sie die Hauptträgheitsmomente (gemeint sind also die Eigenwerte von I). Skizzieren Sie die beiden in der xy-Ebene liegenden Hauptachsen (also die zugehörigen Eigenvektoren).

Teilresultat:  $I_1 = \frac{30}{12}ma^2$  und  $I_2 = \frac{5}{12}ma^2$ . Hinweis: Auch wenn Sie in Aufgabe [C4] die hier geforderten Berechnungen mit Hilfe eines MATHEMATICA-Programmes automatisieren, ist Aufgabe [H20] ausdrücklich von Hand zu rechnen. Das bedeutet, dass in Ihrer Lösung der gesamte Rechenweg vollständig aufgeschrieben sein muss.

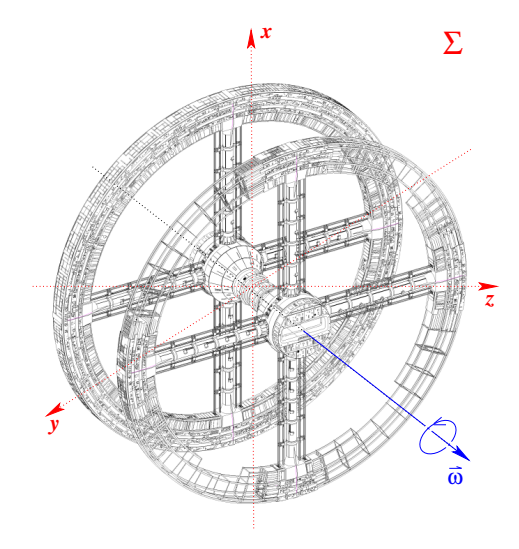

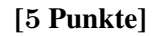

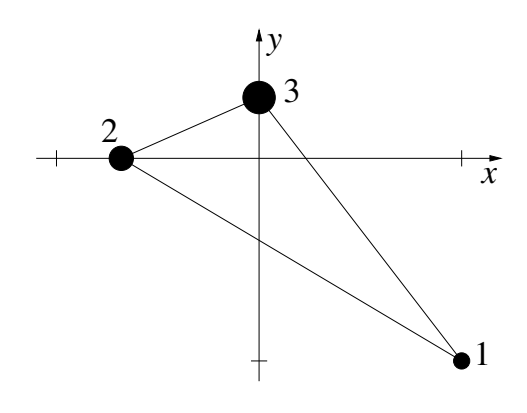

<sup>\*</sup> Hommage à Iain M. Banks: Wie groß muss eine ringförmige Raumstation sein, die durch ihre Rotation eine Pseudoschwerkraft radial nach außen erzeugt, die einer Beschleunigung von 1 g entspricht, und die für eine Umdrehung genau 24 h benötigt?

 $\begin{bmatrix} \text{C4} \end{bmatrix}$  Trägheitstensor II same in the set of  $\begin{bmatrix} 5+2^* \end{bmatrix}$  Punkte]

In dieser Übung sollen Sie versuchen, mit MATHEMATICA ein Verfahren zu implementieren, das für N Massepunkte mit Massen  $m_i$  an Positionen  $r_i$  den Trägheitstensor berechnet und anschließend auf Hauptachsenform bringt.

(a) Verwenden Sie als Eingabe zwei Listen mit jeweils  $N$  Elementen. Die erste enthält die Massen, die zweite die Positionsvektoren. Bedenken Sie, dass der Tragheitstensor im allgemeinen auf den ¨ Schwerpunkt des Systems bezogen ist. Schreiben Sie also zuerst eine Prozedur, die den Schwerpunkt

$$
\underline{R} = \frac{1}{M} \sum_{i=1}^{N} m_i \underline{r}_i, \quad M = \sum_{i=1}^{N} m_i
$$

berechnet.

(b) Programmieren Sie nun den Trägheitstensor  $I$ , definiert als

$$
I_{mn} = \sum_{i=1}^{N} m_i \left( (r'_i)^2 \delta_{mn} - x'_{i,m} x'_{i,n} \right),
$$

wobei  $x'_{i,m}$  die m-te Komponente der um die Position des Schwerpunktes verschobenen Position  $r'_i = r_i - R$  ist. Nutzen Sie dabei Symmetrien von *I* aus, um nicht unnötig viele Komponenten wirklich ausrechnen zu lassen. Die Hauptachsentransformation erledigt netterweise das Kommando Eigensystem für Sie.

- (c) Überprüfen Sie Ihr Programm an Hand folgender drei Beispiele:
	- Vier Massepunkte gleicher Masse m an den Koordinaten  $r_1 = (0, 0, 0)^{\dagger}$ ,  $r_2 = (1, 0, 0)^{\dagger}$ ,  $\underline{r}_3 = (0, 1, 0)$ t,  $\underline{r}_4 = (0, 0, 1)$ t.
	- Acht Massepunkte an den Ecken eines Würfels mit Kantenlänge  $a$ , wobei die vier oberen Massepunkte die Masse m, die vier unteren die doppelte Masse 2m haben.
	- Drei Massepunkte gleicher Masse  $m$ , die mittels RandomReal zufällig im würfelförmigen Bereich  $[-1, 1] \times [-1, 1] \times [-1, 1] \subset \mathbb{R}^3$  gewählt werden.
- (d<sup>∗</sup> ) Zusatzaufgabe: Erstellen Sie Plots, die jeweils die Massepunkte zeigen, und ausgehend vom Schwerpunkt – die drei Hauptachsen einzeichnen.